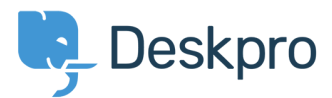

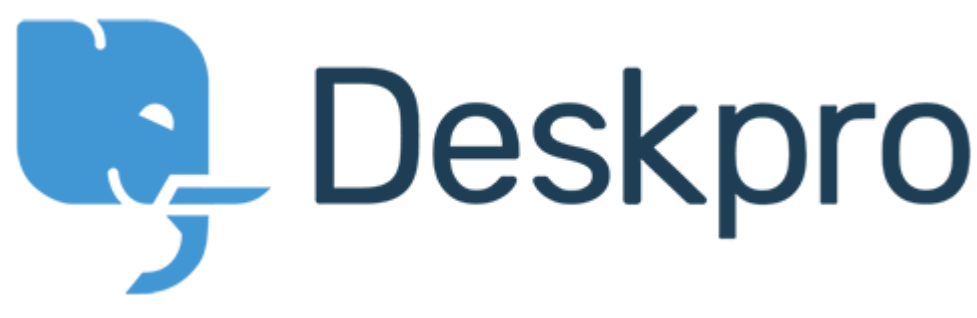

[Help Center](https://support.deskpro.com/en) > [Community](https://support.deskpro.com/en/community) > [Feature Request](https://support.deskpro.com/en/community/browse/type-2/view-list/viewmode-compact) > [Favicon Notifications](https://support.deskpro.com/en/community/view/favicon-notifications) Favicon Notifications Collecting Feedback

- Josh Hines
- **Forum name:** #Feature Request

I recall in older versions of Chrome/Deskpro I could see notifications on the favicon in Chrome. I'm not sure how this feature was implemented but was wondering if there's a way to get it working again? I have browser notifications enabled and run Deskpro as a Chome app/window. It would be really useful to have this feature again so I can just glance at the favicon.